hyväksymispäivä arvosana

arvostelija

# UNIVAC

Petri Kärki

Helsinki 13. toukokuuta 2005

Seminaarityö

HELSINGIN YLIOPISTO Tietojenkäsittelytieteen laitos

# Sisältö

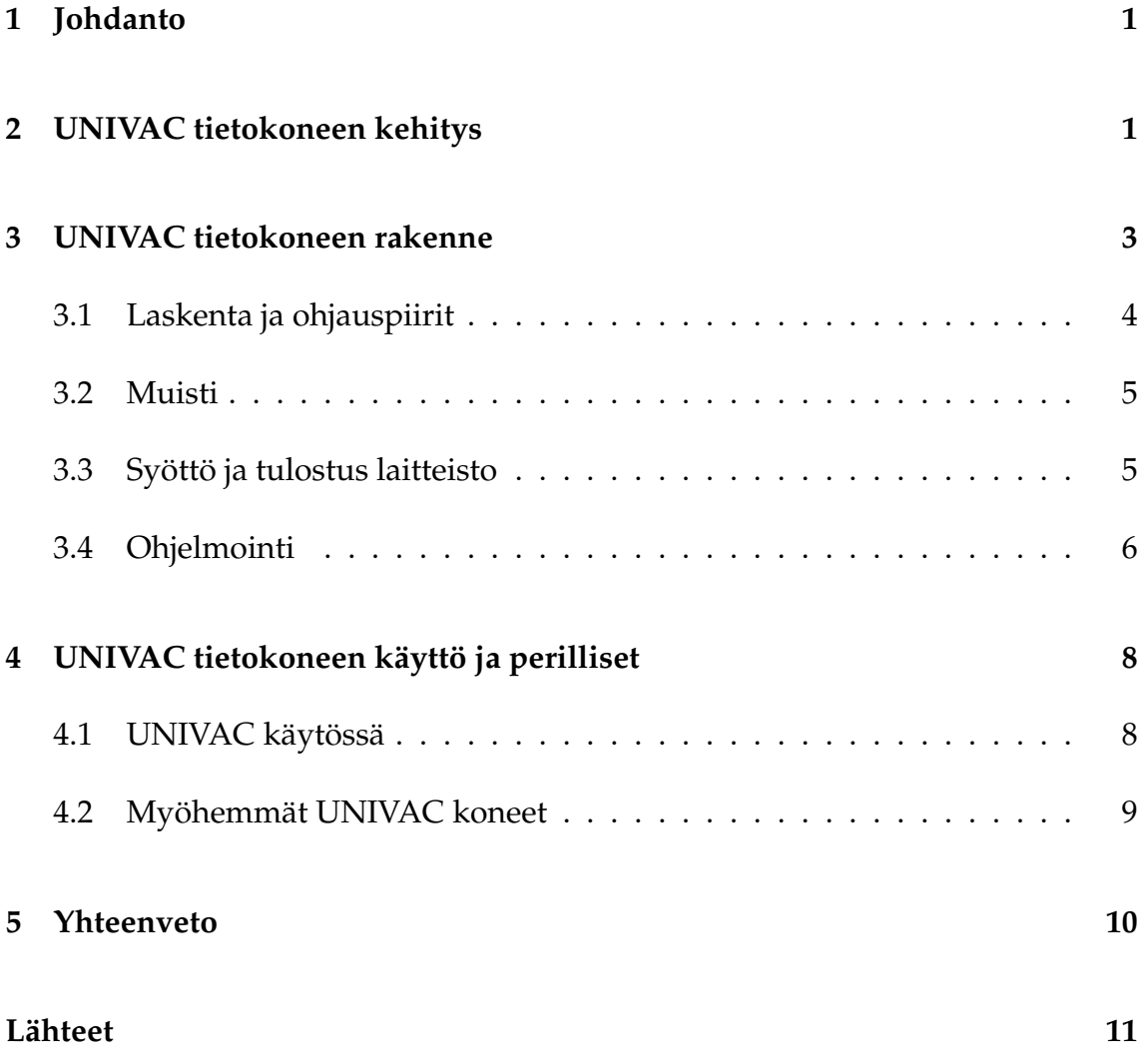

i

## 1 Johdanto

UNIVAC oli ensimmäinen kaupalliseen käyttöön tarkoitettu tietokone USA:ssa. Se myös aloitti massatuotettujen kaupallisten tietokoneiden aikakauden. UNI-VAC tietokoneen nimi tulee sanoista UNIVersal Automatic Computer eli yleiskäyttöinen automaattinen tietokone. Tietokoneen suunnittelussa oli alusta asti otettu periaatteeksi tehdä siitä soveltuva mahdollisimman monenlaiseen työhön aina yritysten tietojenkäsittelystä tieteelliseen laskentaan.

# 2 UNIVAC tietokoneen kehitys

UNIVAC tietokoneen suunnittelivat John Eckert sekä John Mauchly. Professorit Eckert sekä Mauchly olivat olleet merkittävässä asemassa ENIAC ja EDVAC tietokoneiden suunnittelussa. Ennen ENIAC projektin alkua olivat Eckert ja Mauchly toimineet opettajina Pennsylvanian yliopistossa. Mauchly oli rakentanut monia laskimia ja kehitellyt ideoita tietokoneen luomisesta. Eckert tutustui Mauchlyyn kun tämä oli oppilaana hänen luennoimmallaan kurssilla. Heidän yhteinen kiinnostuksenkohteensa oli tietokoneen kehittäminen, joka korvaisi mekaaniset laskimet [Sms03]. Kun Pennsylvanian Yliopisto tarjoutui kehittämään ENIAC tietokoneen Yhdysvaltain armeijalle vuonna 1943 valittiin Mauchly projektin pääkonsultiksi ja Eckert projektin pääinsinööriksi [Knu70]. ENIAC koneen valmistumisen jälkeen Eckert ja Mauchly ottivat osaa EDVAC koneen kehittämiseen. EDVAC koneessa aiottiin käyttää ensimmäisenä muistiin talletetun ohjelman toimintaperiaatetta jonka Mauchly, Eckert ja von Neumann yhdessä olivat kehittäneet [Ros69]. Ideana oli että tietokoneen ohjelman suoritusta ohjaavat käskyt ladataan tietokoneen muistiin ja näin vältytään tietokoneen fyysisten kytkentöjen muuttamiselta jokaista eri ohjelmaa varten.

Vuonna 1946, kesken EDVAC koneen kehitystyön, Eckert sekä Mauchly lähtivät Pennsylvanian Yliopistosta patenttiriitojen takia ja perustivat oman tietokoneita valmistavan yrityksen nimeltään Electronic Control Company. Heidän yrityksensä sai syyskuussa 1946 Yhdysvaltain standardointi virastolta (National Bureau of Standards) elohopea viivelinjamuistien sekä magneettinauhaan perustuvan syöttö ja tulostus laitteiden tutkimukseen 75000 dollarin apurahan. Tämä tutkimus laajannettiin kokonaisen tietokoneen suunnitteluksi. Toukokuussa 1947 tämä tietokone sai nimen UNIVAC. Saadakseen tilapäisesti rahaa UNIVAC koneen kehitykseen ECC solmi lokakuussa 1947 sopimuksen Northrop Corporationin kanssa BINAC tietokoneen rakentamisesta. Binac oli binäärikone ja yhdessä EDSAC tietokoneen kanssa ensimmäinen toimiva kone joka käytti muistiin tallennetun ohjelman toimintaperiaatetta. BINAC toimitettiin Northrop Corporationille vasta 1949 elokuussa. Sen kehitys maksoi enemmän rahaa kuin mitä siitä saatiin joten taloudellisesti sen kehittäminen oli fiasko. Joulukuussa 1947 Electronic Control Company vaihtoi nimensä Eckert-Mauchly Computer Corporationiksi. Kesäkuussa 1948 EMCC sai suunnittelusopimuksen UNIVAC tietokoneesta. Apuraha ja sopimuspalkkio eivät riittäneet korvaamaan UNIVAC tietokoneen kehityskuluja, mutta Eckert ja Mauchly toivoivat kattavansa loput kulut myymällä ylimääräisiä UNIVAC tietokoneita. BINAC tietokoneen valmistumisen jälkeen EMCC alkoi toden teolla kehitämään UNIVAC tietokonetta [Gra01]. Kaupallisen tietokoneen kehitys tuotti vaikeuksia Mauchlyn ja Eckertin yritykselle koska kaupalliseen käyttöön tarkoitetun tietokoneen vaatimukset olivat tietyltä osin paljon korkeammmat kuin tieteelliseen käyttöön tarkoitetun. Kaupallisen tietokoneen täytyi olla sellainen että sitä kykenisi käyttämään koulutuksen saanut operaattori. Koska Eckert ja Machly olivat enemmän tiedemiehiä kuin liikemiehiä tietokoneiden markkinointi oli olematonta [Ros69].. lisäksi Eckertin ja Machlyn arviot tietokoneiden valmistamiskustannuksista epäonnistuivat koko ajan. Tämä johti siihen että he myivät tietokoneita halvemmalla kuin tuottivat. Vielä samana vuonna Eckert-Mauchly Computer Corporation joutui taloudellisiin vaikeuksiin kun sen päärahoittaja Harry Straus kuoli lento-onnettomuudessa. Remington Rand osti talousvaikeuksiin joutuneen Eckert-Mauchly Computer Corporationin helmikuussa 1950 [Gra01].

## 3 UNIVAC tietokoneen rakenne

UNIVAC järjestelmä koostui keskusyksiköstä, kymmenestä Uniservo magneettinauhanlukijasta Uniprinter tulostimesta ohjausyksiköstä sekä Unityper kirjoitusyksiköstä. UNIVAC tietokoneen keskusyksikkö oli kooltaan 4,5m x 2,5m x 2,8m. Se sisälsi viivelinjamuistin sekä suorittimen. Keskusyksikön sivuilla oli metalliovet joista pääsi käsiksi tietokoneen piireihin. Lisäksi keskusyksikön yhdellä sivulla oli pleksilasiovi josta pääsi tietokoneen sisälle. UNIVAC tietokoneen ohjaus ja logiikkapiirit toteutettiin tyhjiöputkien avulla. Tietokoneessa oli 5200 tyhjiöputkea. Tyhjiöputket synnytivät niin paljon lämpöä että järjestelmän jäähdytykseen tarvittiin monimutkainen vesijäähdytys sekä tuuletusjärjestelmä. UNI-VAC tietokoneen kokonaispaino oli noin 14 tonnia ja se kulutti noin 125kW energiaa [Rei04]. UNIVAC yksikön ohjausyksikkö koostui valtavasta määrästä vipuja ja valoja.

UNIVAC esitti luvut ja merkit binäärisesti mutta suoritti laskuoperaatiot kymmenjärjestelmässä. Tietokone esitti numerot sekä merkit 6 bitin jonoina. Merkeille annettiin koodit esimerkiksi A oli 010100. Lukujen koodauksessa käytettiin Excess-3 merkintätapaa jossa luvun binääriarvo oli 3 suurempi kuin todellinen arvo esim nolla oli 000011 ja yksi oli 000100. Tämä tehtiin sen takia että olisi helpompi suorittaa negaation otto luvusta, sekä suorittaa desimaalilukujen yhteenlasku.

### 3.1 Laskenta ja ohjauspiirit

Tietokoneen laskenta ja ohjaus piireihin käytettiin elohopea viivelinjamuistia. Kello tarjosi ajastusinformaation kaikille tietokoneen operaatioille. UNIVACIN kellotaajuus oli 2.25 MHz.

UNIVAC käsitteli tieto sanoina. Sanan koko oli 72 bittiä ja siihen mahtui kaksi käskyä. UNIVAC tietokoneessa oli neljä laskennasta vastaavaa rekisteriä A, X, L, F. Yhteenlasku voitiin suorittaa käyttämällä ainoastaan rekisteriä A. Muut operaatiot tarvisivat lisäksi rekistereitä X ja L [Gra01] . A rekisterissä säilytettiin myös yhteenlaskun, vähennyslaskun jakolaskun sekä kertolaskun tulokset. Monista tärkeistä piireistä mukaanlukien rekisterit oli kopiot. Kaikki UNIVAC tietokoneen suorittamat laskentaoperaatiot suoritettiin kahdella piirillä yhtäaikaa. Laskentaoperaation lopuksi tuloksia verrattiin toisiinsa, että ne olivat identtisiä , näin havaittiin laskennassa taphatuneet virheet. Näistä tarkistuksista johtuen UNIVAC tietokoneen laskuoperaatiot olivat luotettavia. UNIVAC tietokone käsitteli luvut sarjallisesti tästä huolimatta se pystyi suorittamaan 100000 kymmennumeroisen luvun yhteenlaskua sekunnissa. Ohjelman suorituksen ohjaamiseen käytettiin ohjelmalaskuria CC kahta kontrollirekisteriä CR ja CR2 sekä neljää syötön ja tulostuksen synkronointi rekisteriä. Synkronointi rekistereitä käytettiin UNIVAC koneen luku ja kirjoitus puskurien kanssa.

Käskynsuoritus tapahtui siten, että rekisteriin CR ladattiin sana eli kaksi käskyä rekisterin CC osoittamasta muistiosoitteesta. Rekisteri CR:stä siirrettiin tämän jälkeen vasemmanpuoleinen käsky rekisteriin SR, jossa se suoritettiin samalla kasvatettiin rekisterin CC arvoa yhdellä. Tämän jälkeen siirrettiin rekisteristä CR oikeanpuoleinen käsky rekisteriin SR, jossa se suoritettiin [Rei04].

#### 3.2 Muisti

UNIVAC tietokoneen muisti koostui 1000 sanasta. Sanan koko oli 72 bittiä, johon mahtui yksitoista numeroa[Gra01] . UNIVAC tietokone käytti elohopea viivelinjamuistia. Yleiskäyttöiset tietokoneet tarvitsivat suuren määrän muistia ja koska tyhjiöputkien käyttö muistina ei taloudellisesti ollut kannattavaa, niin käytettiin Mauchlyn ja Eckertin kehittämää [Knu70] elohopea viivelinjamuistia, jota käytettiin myös tutkalaitteissa [Ros69] . Elohopea viivelinjamuisti koostui seitsemästä suuresta elohopea tankista. Jokainen tankki sisälsi 18 vaakatasossa olevaa elohopea pylvästä. Jokaisen elohopeapylvään päässä oli kvartsikide. Tiedon tallentaminen elohopeamuistiin tapahtui siten, että pylvään päässä oleva kvartsikide laitettiin värähtelemään talletettavan sanan bittien mukaan. Tämä aiheutti elohopeassa talletettavaa tietoa vastaavan signaali, joka liikkui pitkin elohopea pylvästä toiselle kiteelle joka vahvisti signaalin ja lähetti sen takaisin. Signaali liikkui elohopeassa edestakaisin näiden kahden kristallin välillä signaalin sana voitiin lukea vain kun signaali oli saavuttanut pylvään päässä olevan kristallin. Tästä johtuen elohopea viivelinjamuisti oli hidas. Lisäksi elohopeamuistilta kesti puoli tuntia koneen käynnistämisestä saavuttaa lämpötila jossa se pystyi varastoimaan tietoa. Elohopeaputken päässä olevat kristallit sattoivat halkeilla ja aiheuttaa elohopeavuodon [Rei04]. Muistin vähyydestä johtuen piti suoritettavan ohjelman uutta ladattavaa koodia usein kirjoittaa muistissa sijaisevan suoritettavan ohjelman vanhan koodin päälle, lisäksi magneettinauhaa saatettiin käyttää väliaikaismuistina [Kos03].

#### 3.3 Syöttö ja tulostus laitteisto

Koska monissa liikemaailman sovelluksissa jouduttiin käsittelemään suuria määriä tietoa, oli UNIVAC tietokoneen suunnittelussa jo alusta asti otettu tavoitteeksi tietojen nopea syöttö ja tulostus. Koska reikäkortteihin perustuvat järjestelmät olivat hitaita, valittiin UNIVAC tietokoneen syöttö ja tulostusjärjestelmäksi magneettinauhajärjestelmä. UNIVAC tietokone sisälsi erittäin kehittyneen Uniservo magneettinauhajärjestelmän joka pystyi lukemaan eteen ja taaksepäin erittäin nopeasti. UNIVACIN magneettinauhanlukija käytti metallista valmistettua 2,5 senttiä leveää magneettinauhaa jolla oli pituutta noin neljäsataa metriä. Magneettinauhalle pystyttiin kirjoittamaan Unityper yksikön näppäimistöltä. Unityper laitteessa varmistettiin syötetyn tiedon oikeellisuus näppäilemällä tieto kahteen kertaan ja vertaamalla tuloksia [Kos03]. Magneettinauha pystyi syöttämään tietoa UNIVAC tietokoneelle 40000 bittiä sekunnissa. Reikäkortinlukijan puutuminen haittasi laitteen kauppaamista, joten Ekcert-Mauchly rakensi erikseen laitteen, joka siirsi tiedon reikäkortilta magneettinauhalle. IBM ja Remington Rand olivat tuolloin suurimmat reikäkorttikoneiden valmistajat. Standardimallisten 80 sarakkeen reikäkorttien patentti oli IBM:llä. Remington Randilla oli oma 90 sarakkeen reikäkortti. Koska tiedot reikäkorttilta magneettinauhalle siirtävä laite tehtiin ennen kuin Remington Rand oli ostanut yrityksen, pystyi laite lukemaan vain 80 sarakkeen kortteja eikä 90 sarakkeen kortteja joita Remington Rand käytti. Myöhemmin kehitettiin siirtolaite, joka tuki 90 sarakkeen kortteja.

UNIVAC järjestelmässä tulostus hoidettiin erikseen Uniprinter nimisellä suurta kirjoituskonetta muistuttavalla laitteella jossa oli nauhasema. Vasta vuonna 1954 Uniprinter korvattiin tehokkaammalla tulostimella.

#### 3.4 Ohjelmointi

UNIVAC tietokoneen ohjelmointi tapahtui seuraavasti. Ohjelmoija kirjoitti ohjelman arkille, josta Unityper kirjoittimen käyttäjä siirsi sen magneettinauhalle. Tietokoneen operaattori siirsi ohjelman sisältävän magneettinauhan Uniservo magneettinauhan lukijaan. Ohjelman tarvitsema data kirjoitettiin erillisille magneettinauhoille, jotka asennettiin toisiin Uniservo magneettinauhan lukijoihin. Tämän jälkeen operaattori antoi ohjauspaneelista tietokoneelle käskyn lukea käskyjä ohjelman sisältävältä nauhalta. Tämän jälkeen ohjelma saattoi pyöriä koneessa monta tuntia operaattorin vaihtaessa, nimetessä ja pinotessa noin kolmen kilon painoisia datanauhakeloja tarpeen mukaan[Rei04]. Ohjelmien tulosteet saatiin myös magneettinauhalle. Ohjelmia ei voinut testiajaa koska tietokoneaika oli kallista. Ohjelmoijat tarkistvat täten toistensa ohjelmat manuaalisesti. Jokaisen ohjelman tarkisti kaksi eri ohjelmoijaa [Kos03].

UNIVAC kuten BINAC käytti muistiintalletetun ohjelman periaatetta. Ohjelmat kirjoitettiin symbolisella konekielellä. UNIVAC koneen käskykanta oli kehittynyt. Se sisälsi 43 käskyä, joista 12 käsitteli rekisteriin lataamista tai rekisterissä olevan arvon tallentamista. Aritmeettisia operaatioita käsitteli 9 käskyä, joista kaksi koski ehdollisi hyppyjä. Syöttöä ja tulostusta käsitteli 10 käskyä. Käskyistä 6 käsitteli datan manipulointia muistissa. Lisäksi käskykannassa oli käskyt hypyille ja aliohjelmakutsuille. Operaattorin käyttöön oli varattu 3 erikoiskäskyä. Käskyt olivat 32 bittä pitkiä joten yhteen sanaan mahtui kaksi käskyä. Käskyt esitettiin kuuden kymmenjärjestelmän luvun jonoina. Käskyn kaksi ensimmäistä lukua kertoivat suoritettavan toiminnon ja kolme viimeistä osoitteen. Käskyn kolmas luku ei ollut käytössä. Käskyjen koodit oli pääasiassa yritetty valita niin että ne kertoivat itsessään mitä käsky teki. Esimerkiksi bittijono joka merkitsi merkkiä A oli myös yhteenlaskukäskyn(ADD) koodi samalla periaatteella merkkiä D käytettiin jakolaskukäskyn koodina ja merkki S vähennyslaskun koodina [Gra01]. UNI-VAC tietokoneen aritmeettiset operaatiot käsittelivät lukuja välillä -99 999 999 999 - +99 999 999 999 UNIVAC tietokoneen käskykanta ei tukenut suoraan liukuluku aritmetiikkaaa mutta liukulukuaritmetiikka oli mahdollista toteuttaa monta käskyä sisältävinä aliohjelmina. UNIVAC tietokoneessa oli mahdollista säilyttää käskylaskurin arvo muistissa mikä mahdollisti aliohjelmien suorituksen ja niistä paluun [Rei04].

### 4 UNIVAC tietokoneen käyttö ja perilliset

UNIVAC koneita käytettiin laajalti monissa yrityksissä. Yritykset jotka hankkivat UNIVAC tietokoneita olivat pääsääntöisesti tyytyväisä tietokoneisiin. UNI-VAC oli ensimmäinen kone jota sarjavalmistettiin. Tietokoneitten valmistustahti oli yksi kone kahdessa kuukaudessa. UNIVAC tietokoneita rakennettiin kaikkiaan 46 kappaletta.

#### 4.1 UNIVAC käytössä

Ensimmäinen UNIVAC toimitettiin vuonna 1951 Yhdysvaltain väestönlaskenta virastoon (Bureau of Census). Seuraavana tietokoneen saivat Yhdysvaltain ilmavoimat sekä Yhdysvaltain armeijan kartoitus palvelu. Ensimmäisen UNIVAC tietokoneen valmistuminen ei ollut mikään suuri uutinen. Lehdistössä sitä ei noteerattu juuri lainkaan. New York Times kirjoitti kahden lauseen artikkelin asiasta mutta ei maininnut edes tietokoneen nimeä [Gra01]. Kaikki muuttui kun UNI-VAC tietokonetta käytettiin ennustamaan vuoden 1952 presidentin vaalien lopputulosta. CBS televisio ja radio kanava käytti Philadelphian tehtaalla testattavana ollutta UNIVAC tietokonetta ennustamaan vaalien voittajan. Tietokoneen laatiman ennusteen mukaan Eisenhower tulisi voittamaan vaalit vastoin kaikkien politiikan asiantuntijoiden näkemyksiä. Ennuste osoittautui oikeaksi ja UNIVAC tietokoneesta tuli yhdessä päivässä kuuluisa [Mar93].

Kolme ensimmäistä UNIVAC tietokonetta tuottivat tappiota, koska niitten sopimuksessa oleva myyntihinta alitti tietokoneen tuotantokustannukset. Ensimmäisen UNIVAC tietokoneen hinnaksi tuli 159000 dollaria, toinen ja kolmas UNIVAC myytiin 250000 dollarilla. Tämän jälkeen koneiden hinta nousi rajusti ja viimeiset UNIVAC koneet myytiin noin 1,3 miljoonan dollarin hintaan. Viimeinen UNI-VAC I tietokone poistettiin käytöstä vuonna 1970 [Gra01]. UNIVAC koneita ostivat ja käyttivät erityisesti vakuutustoimistot ja valtion virastot. Yliopistot eivät UNIVAC koneita niiden kalliin hinnan takia ostaneet. Remington Rand ei taloudellisesta tilastaan johtuen myöskään lahjoittanut tietokoneita yliopistoille, muutamaa poikkeusta lukuunottamatta. UNIVAC koneita ostettiin myös tieteelliseen käyttöön ja Grace Hopper suunnitteli UNIVAC koneella FLOW-MATIC kielen joka oli COBOL kielen edeltäjä.

#### 4.2 Myöhemmät UNIVAC koneet

Vuonna 1951 Remington Rand oli ostanut myös toisen tietokoneyrityksen nimeltään Engineering Research Associates. Tämän lisäksi Remington Randilla oli myös oma tutkimusyksikkö. Nämä organisaatiot toimivat suressa määrin täysin itsenäisesti aina vuoteen 1953 jolloin Remington Rand päätti käytää nimeä UNI-VAC kaikille näiden organisaatioiden tuotteille. Alkuperäisestä UNIVAC tietokonnesta tehtiin UNIVAC I ja ERA:n 1101 tietokoneesta tuli UNIVAC 1101. 1955 Remington Rand yhdistyi Sperry Gyroskopen kanssa ja näistä muodostui yritys nimeltä Sperry Rand Corporation. Vuonna 1953 oli ilmeistä että viivelinja teknologiaan perustuva UNIVAC I oli vanhentunut verrattuna magneettimuisteilla varustettuihin tuleviin järjestelmiin. 1954 IBM julkaisi 705 tietokoneensa ja Remington Rand vastasi noin vuotta myöhemmin UNIVAC II tietokoneella. UNIVAC II tietokone oli paljon tehokkaampi kuin UNIVAC I siinä oli magneettimuisti ja se pystyi ajamaan UNIVAC I ohjelmia. UNIVAC II tietokoneen suunnittelussa ilmenneiden ongelmien takia tilauksia peruttiin kun monet asiakkaat hankkivat UNIVAC II tietokoneen sijasta IBM:n 705 tietokoneen. Ensimmäinen IBM:n 705 toimitettiin 1955. UNIVAC II valmistui vasta kaksi vuotta myöhemmin, mutta näiden kahden vuoden aikana IBM oli saanut johtoaseman kaupallisten tietokoneiden valmistajana [Ros69].

## 5 Yhteenveto

UNIVAC oli ensimmäinen kaupalliseen käyttöön tarkoitettu tietokone Yhdysvalloissa. Tämän lisäksi UNIVAC oli ensimmäinen massavalmistettu tietokone. UNIVAC oli myös ainoa elohopea viivelinjamuistia käyttävä kaupallinen tietokone. Tietokoneen suunnittelussa oli alusta asti otettu periaatteeksi tehdä siitä soveltuva mahdollisimman monenlaiseen työhön aina yritysten tietojenkäsittelystä tieteelliseen laskentaan. UNIVAC tietokone vaikutti tietokoneiden jokapäiväistymiseen ne eivät enää olleet pelkästään tiedemiesten käytössä. Tämän lisäksi voidaan sanoa että UNIVAC osaltaan oli auttamassa korkean tason lausekielten synnyssä koska Grace Hopper suunnitteli suuren osan FLOW-MATIC kielestä UNIVAC tietokoneella. Huolimatta UNIVAC tietokoneen menestyksestä Remington Rand menetti johtoasemansa kaupallisten tietokoneiden valmistajana IBM:lle UNIVAC II tietokoneen suunnittelussa ja valmistuksessa ilmenneiden vaikeuksien takia.

# Lähteet

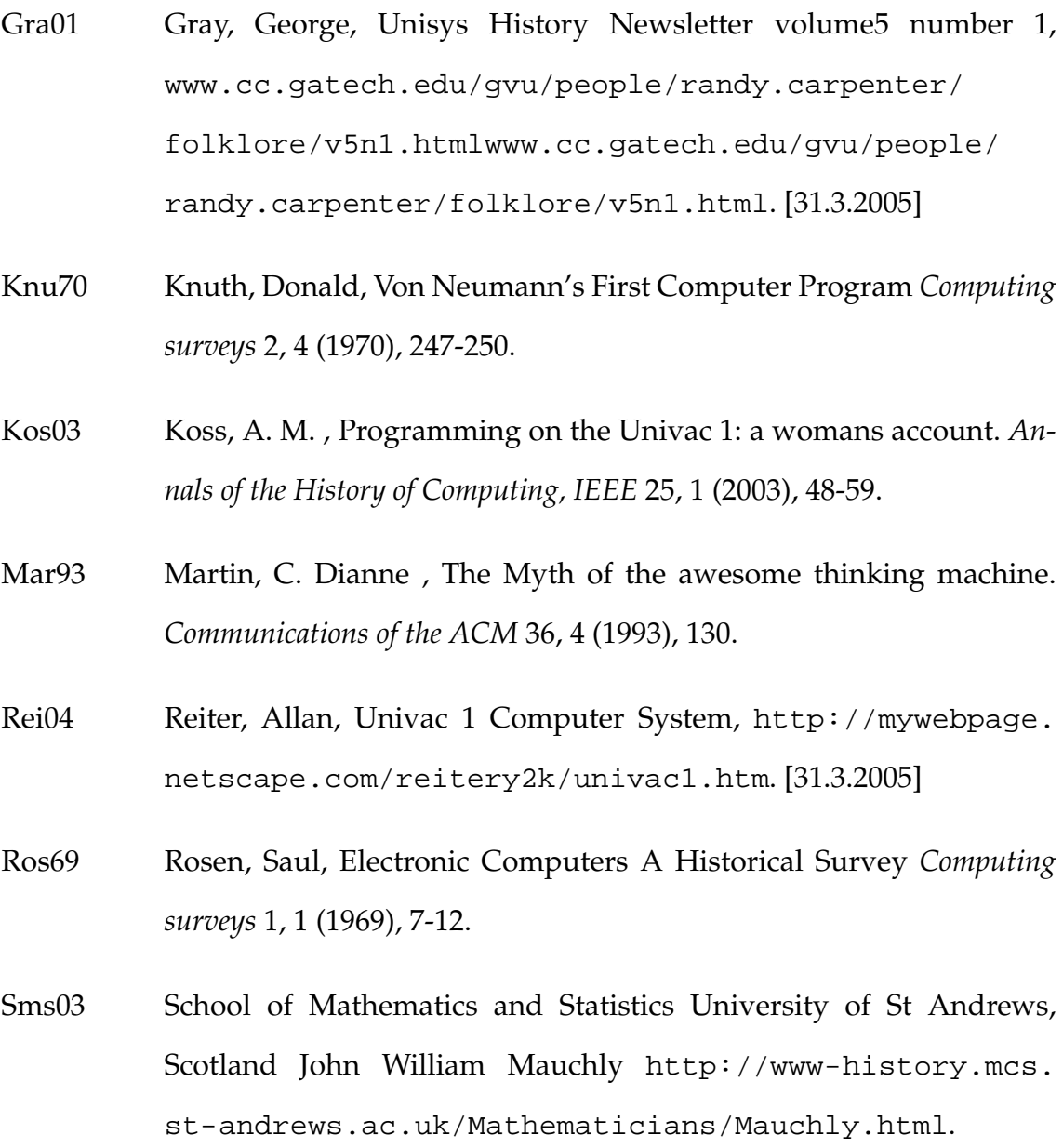

 $[10.5.2005]$